## CSE 341, Spring 2005 Lecture 27

More OO design

## 2 Pass Layout Algorithm

- Pass 1:
	- walk along widget list adding up widths until you find that the next widget is too wide to fit

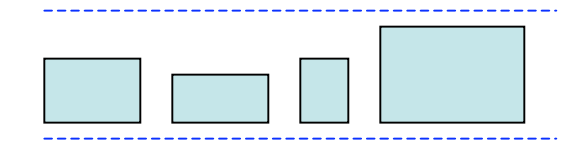

- while you're at it, find their max height
- Pass 2:
	- display those widgets on baseline = previous baseline + max height

ignored in later slides

### "Classic" C

struct Widget {width, height, **type**, …*type-specific fields…*} Widget[1000] data;  $x = 0$ ;  $y = 0$ ; for( $i = 0$ ;  $i < n$ ;  $i++$ ) { if(x+data[i].width > linewidth)  $\{x = 0; y += maxh; maxh = 0\}$ switch ( data[i].type ) { 1: drawstring(x,y,data[i].string,…); break; 2: drawradio(x,y,data[i].radiolabels,…); break; 3: … }  $x$  += data[i].width; maxh = max(maxh,data[i].height) }

# Better C

#### Separate Layout & Drawing

```
struct Widget {width, height, type, …type-specific fields…}
Widget[1000] data;
```

```
x = 0; y = 0;
```

```
for(i = 0; i < n; i++) {
```

```
if(x+data[i].width > linewidth) \{x = 0; y == maxh; maxh = 0\}draw_widget(x,y,data[i]);
```
 $x$  += data[i].width; maxh = max(maxh,data[i].height)

}

}

}

```
void draw_widget(x,y,theWidget) {
```

```
switch ( theWidget.type ) {
```

```
1: drawstring(x,y,theWidget.string,…); break;
```

```
2: drawradio(x,y,theWidget.radiolabels,…); break;
```

```
3: …
```
#### Java

}

```
abstract class Widget {
  int: width, height
  abstract void draw(x,y)
}
class strWidget extends Widget {
  String: string…
  void draw(x,y) {
   drawstr(x,y,string,…)
}}
class radioWidget extends Widget {
 String: radiolabels…
void draw(x,y) {
   drawradio(x,y,radiolabels,…)
}}
…
```

```
class Page {
  Widget[] data; // initialized somehow
  void layout() {
  x = 0; y = 0; maxh = 0;
  for(i = 0; i < data.length; i++) {
   if(x+data[i].width > linewidth) {
         x = 0:
         y += maxh;
         maxh = 0 }
   data[i].draw(x,y);
   x += data[i].width;
   maxh = max(maxh, data[i].height); }
```
#### **Smalltalk**

• except for syntax, a lot like Java

#### Scheme

- A widget is stored as a list, with type, width, height, … in fixed positions
- A page is a list of widgets
- Main algorithm is pretty similar to above, except recursion (or mapcar) used to iterate over list
- Code somewhat opaque since widget fields often accessed as "(cadddr widgetlist)" , e.g.

## ML

- A lot like Scheme, but ML data structs make field access more transparent
- Case/pattern match handles different widget types
- Iteration via "foldl" , using another data struct to "accumulate" info about current x, y to decide whether next widget fits on a line

## Pro/Con of OO design (here)

- *Algorithm* recognizably the same in all four languages, despite, e.g., loops vs recursion vs fold.
- + OO Localizes/groups/encapsulates info
	- + Main does layout alg, largely widget-independent
	- + Widget holds generic widget-essence
	- + Subclasses hold widget-specific stuff
- + OO probably better for code reuse/extension
- OO somewhat verbose
- Re Scheme: typelessness is a 2-edged sword, & lack of named data struct fields probably hurts (the "cadddr" problem)

## Change Orders

• Format control

– Fonts, sizes, colors, …

• Layout control

– Justification, recursive subregions, tables…

• New widgets

– Sliders, dials, pull-downs, .png, .jpg, …

• Windows/Mac/Linux ports…

## Solution 1: Duplicate Lots

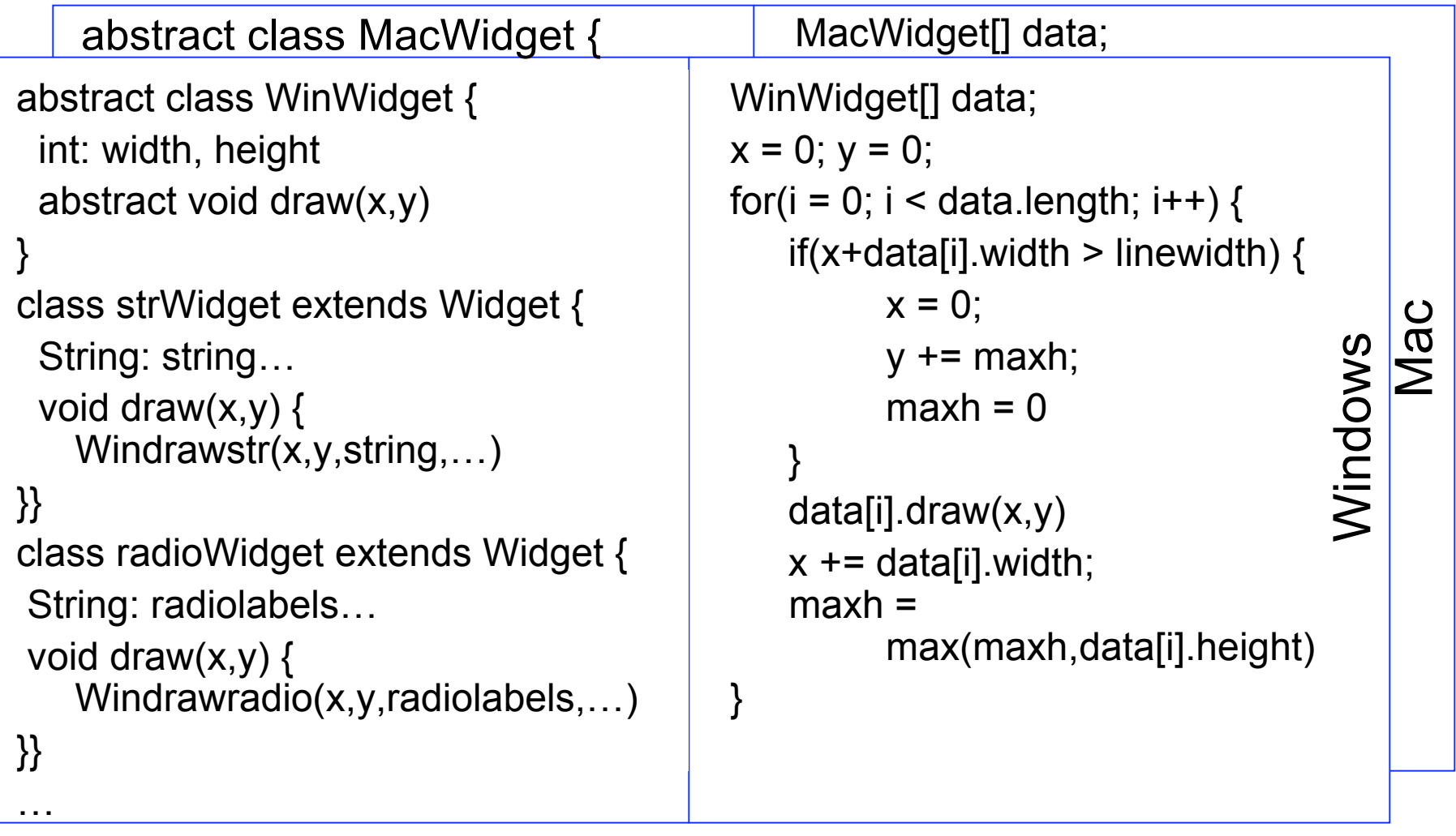

## Solution 2: Flags & Tests

Pass or set global platform flag and test it everywhere

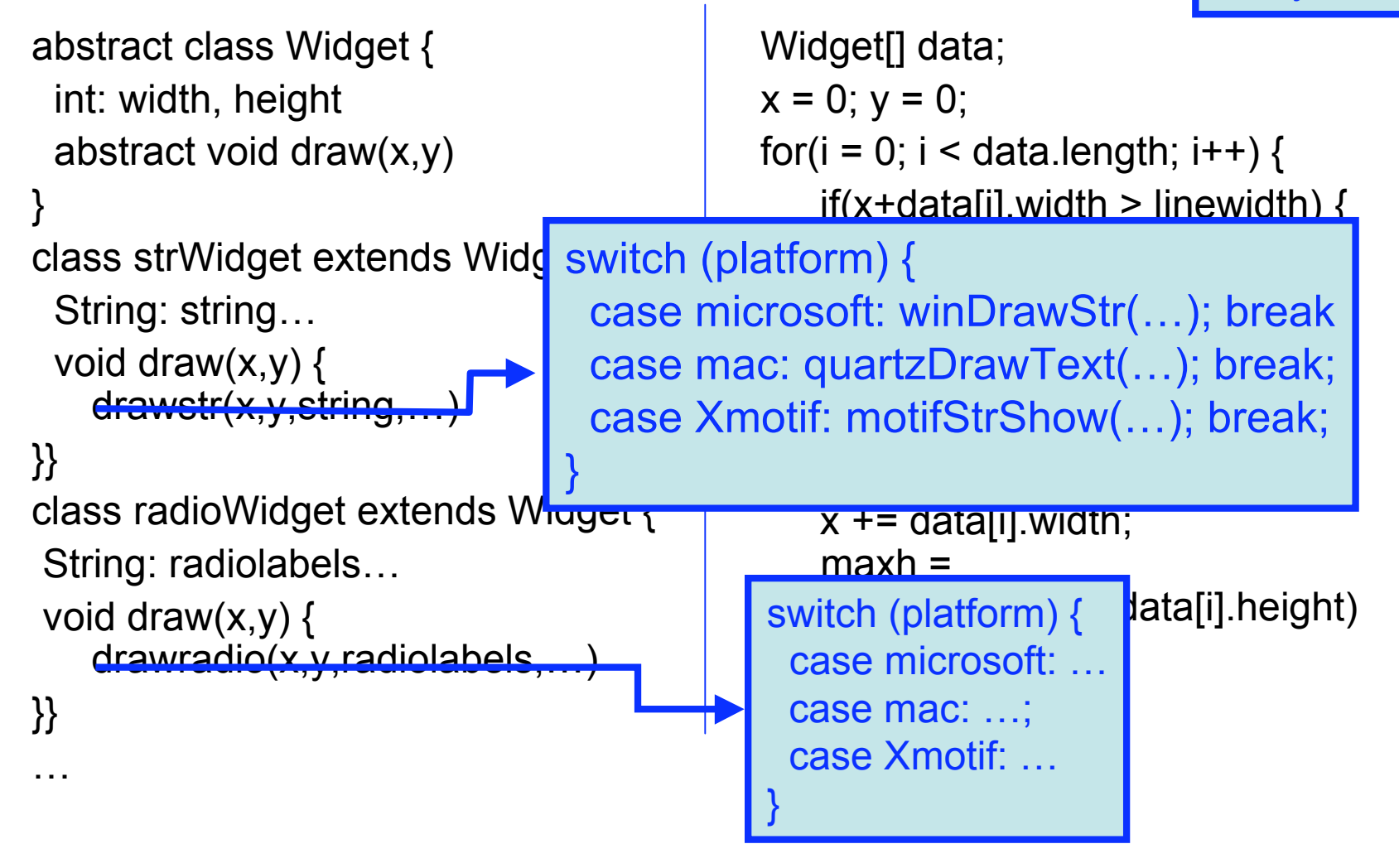

## Solution 3: The Object Factory

```
abstract class FrameFactory {
 abstract Frame makeFrame()
}
class WinFrameFactory extends FrameFactory {
 Frame makeFrame() ( return new WinFrame
} // ditto MacFrameFactory
abstract class Frame {
 Widget<sup>[]</sup> data;
  void add(Widget: aWidget) { data[i]=aWidget}
 abstract drawstr(x,y); ...
}
class WinFrame extends Frame {
 void drawstr(…) {winDrawStr(…)}
}
classMacFrame extends Frame {
 void drawstr(…) {quartzDrawText(…)}
abstract class Widget {
int: width, height
 abstract void draw(x,y)
}
class strWidget extends Widget {
 String: string…
void draw(x,y) { drawstr(x,y,string,…)
}}
class radioWidget extends Widget {
String: radiolabels…
void draw(x,y) { drawradio(x,y,radiolabels,…)
}}
…
                                          Unchanged
```

```
switch (platform) {
 case msft: g = new WinFrameFactory;
   break
 case mac: g = new MacFrameFactory;
   break;
 …
```

```
}
```

```
theFrame = g.makeFrame();
```

```
class Page {
 Widget[] data; // initialized somehow
 void layout() {
  x = 0; y = 0; maxh = 0;
  for(i = 0; i < data.length; i++) {
   if(x+data[i].width > linewidth) {
            x = 0:
            y == maxh;
            maxh = 0}
    data[i].draw(x,y);
    x += data[i].width;
    maxh = max(maxh,data[i].height);}
}
```